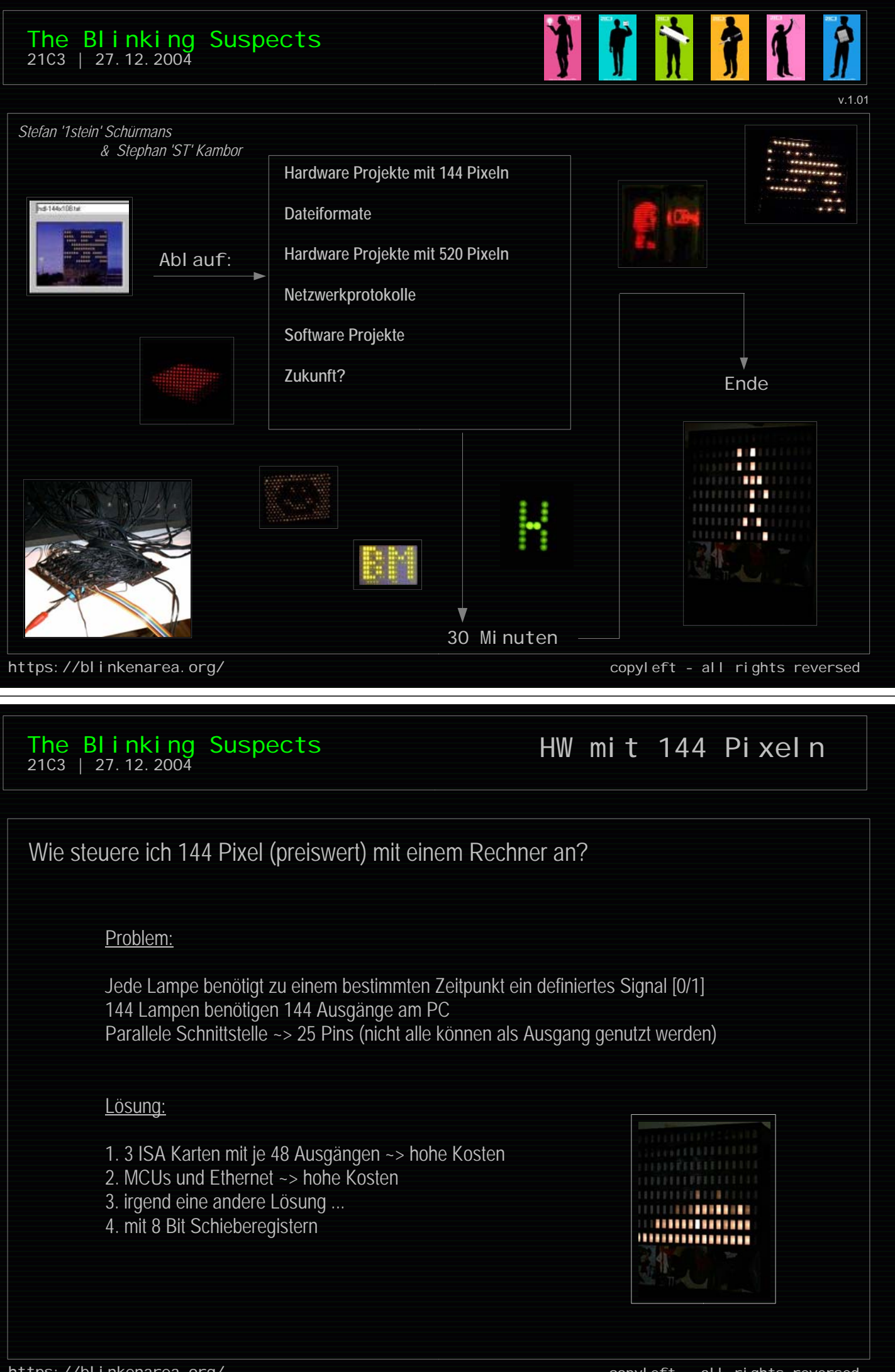

https://blinkenarea.org/

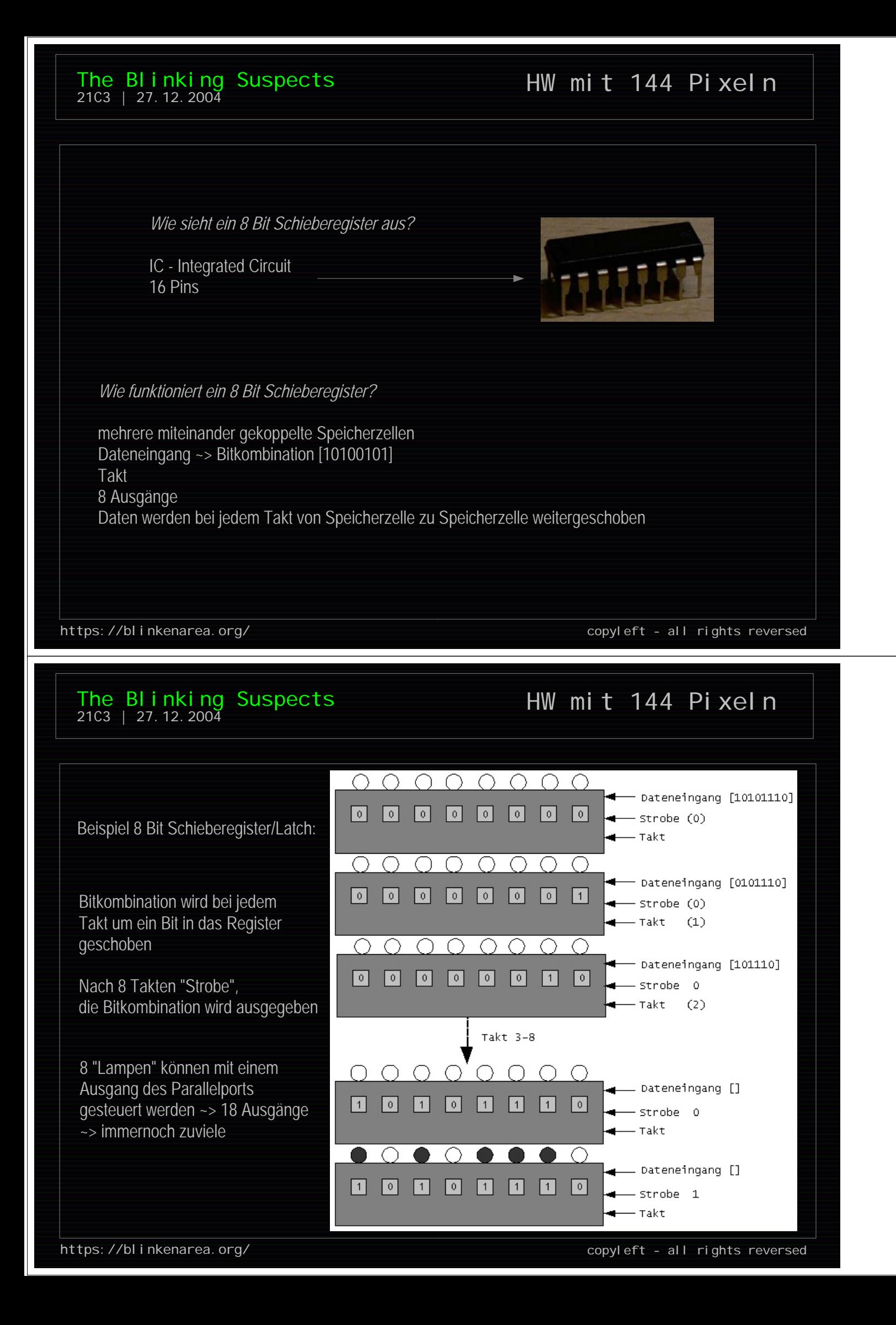

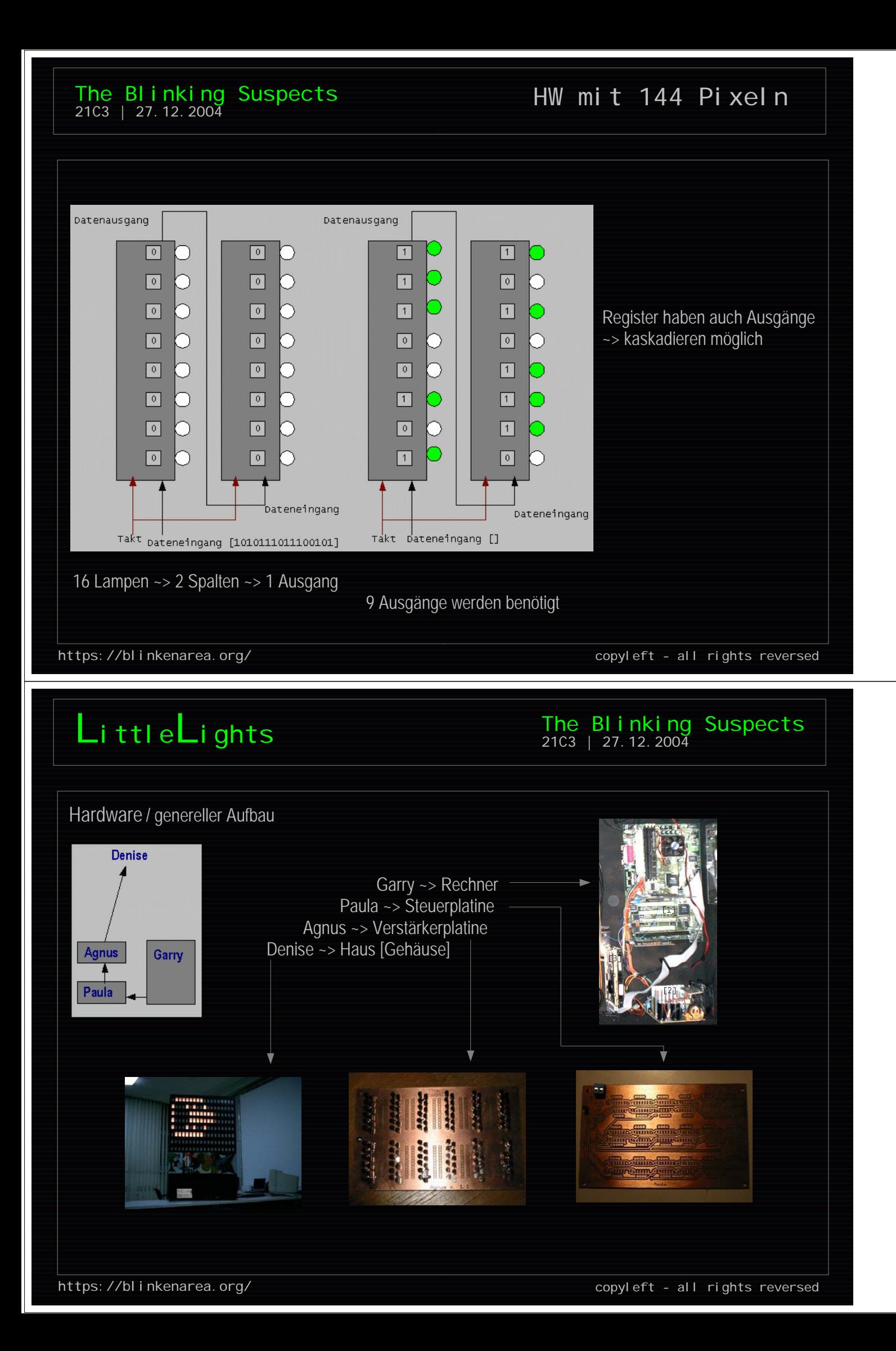

# LittleLights The Blinking Suspects

Hardware / Paula  $\mathsf{K}$ 1 Register 18 Register ස්රී 6000 mke<br>m n K10 aYZ enth  $C1$  $+$  $5 - 105$ .<br>예  $5 - 10 + 10 = 10$ ) 108<br>109 ) 구조의<br>1988년 >두24 ) 102<br>24094 ್ರನ ಯಿಂ ku<br>tikk \_ K13<br>6000 ಿದೆಯ ecaaaaaaaaa er K16<br>CR 17  $R_{\rm T}^{\rm K18}$ <u>යේදී</u><br>සා m a<sup>K24</sup>h e<sup>K26</sup> Daten von Garry <del>기 3</del>34 ≻始4 }평 ├₩. 2024 2583 9 x Daten add<br>add  $\overset{\text{K17}}{\oplus\text{CO}}$  $\overset{\text{K19}}{\oplus\text{CO}}$ am ್ರ k23<br>ಯು eái<br>adi 1 x Masse 1 x Strobe 1 x Clock enti<sup>k30</sup> <u>. k32</u><br>೧೧೧೧ ണ് . <sup>1436</sup> ente. em<br>m 1 x Output Enable **SHORE EBE** 2583 海军 冠羽 >₩¥ بری<br>6000 ക്ക് mYX<br>ATT . K31<br>ബന് ನ್ನು ೧೮ 144 Signale zu Agnus Ausgänge zu Agnus https://blinkenarea.org/ copyleft - all rights reversed

LittleLights The Blinking Suspects

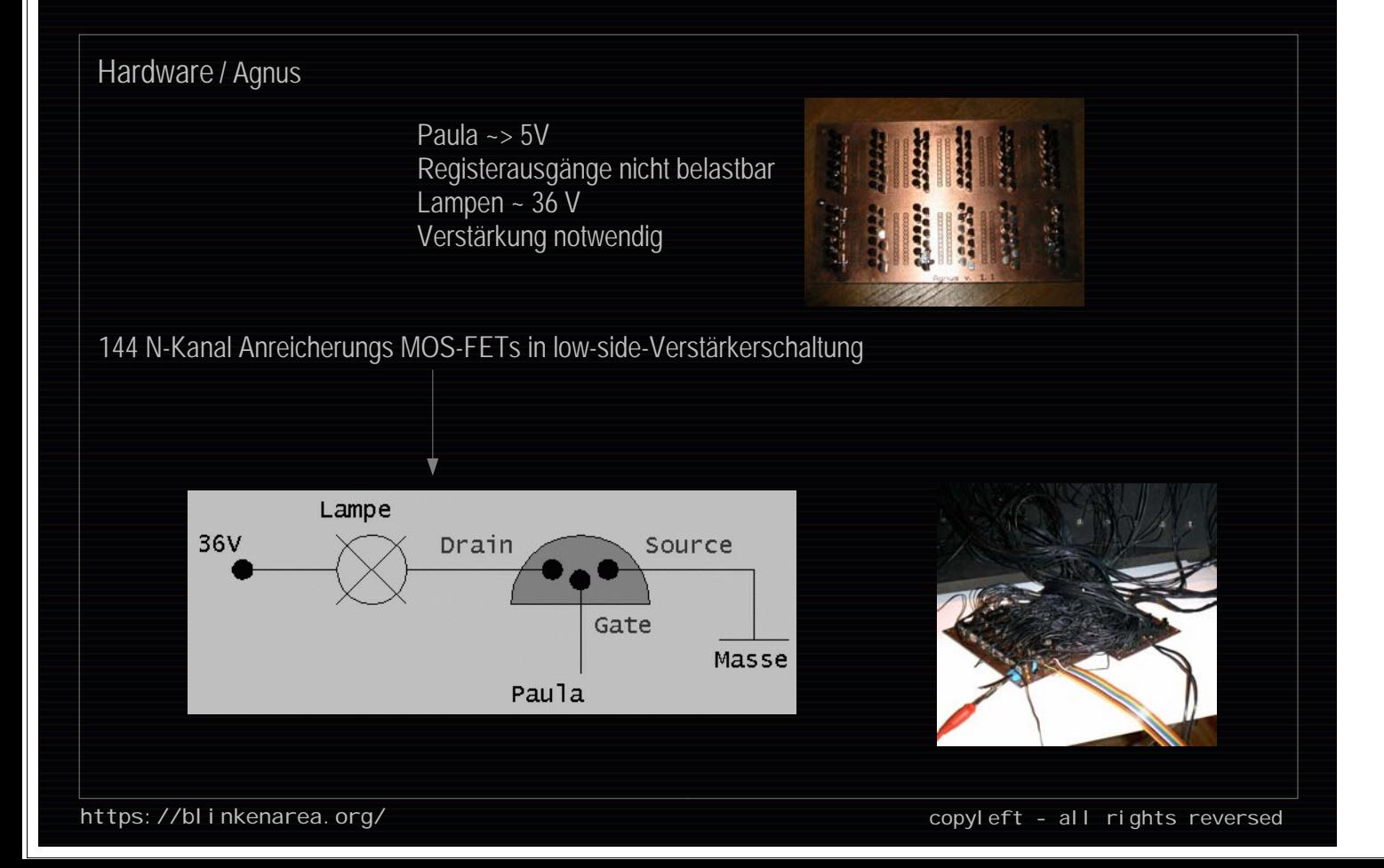

# LittleLights The Blinking Suspects

Hardware / Garry

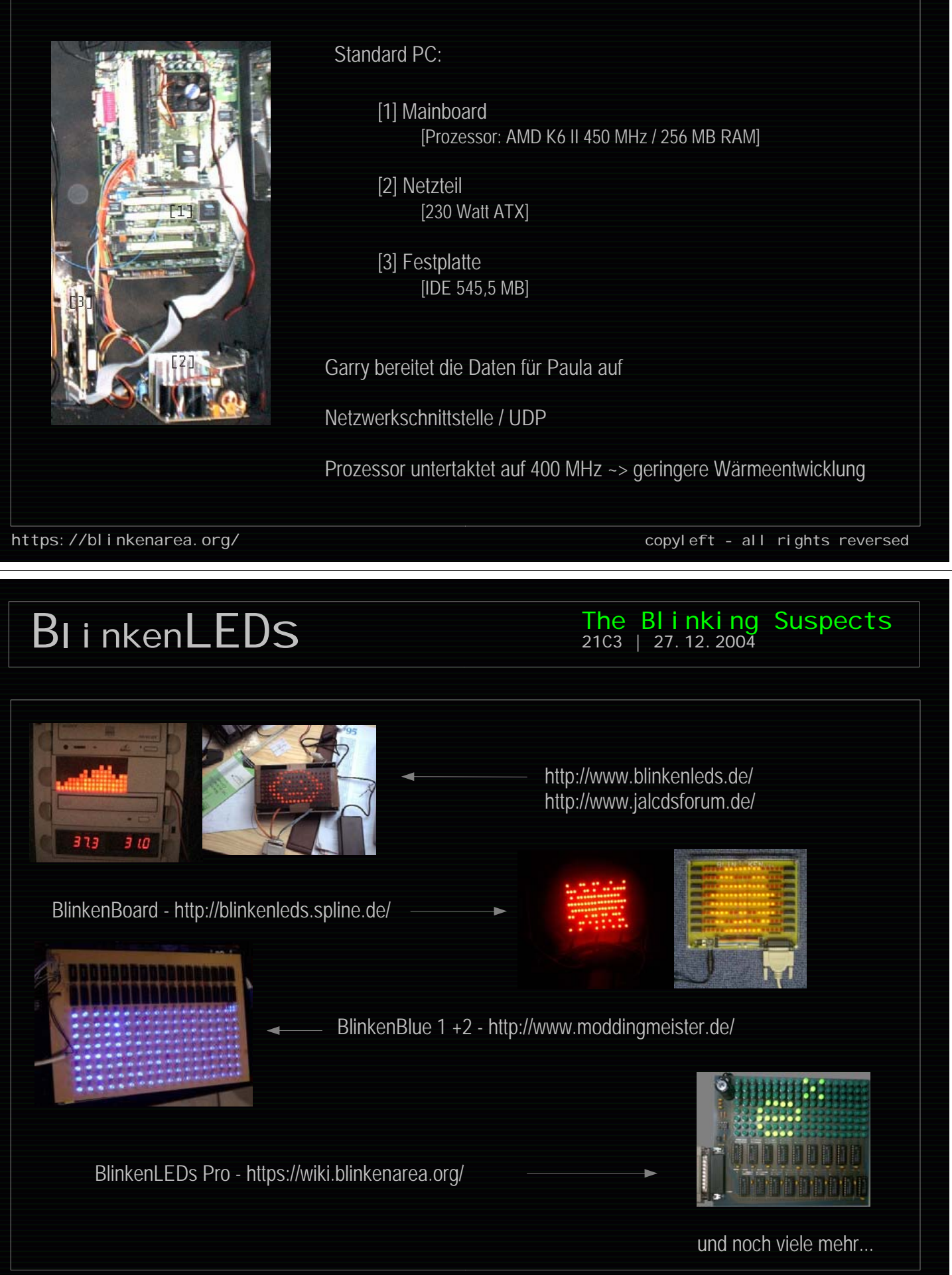

https://blinkenarea.org/ copyleft - all rights reversed

# XMasLights

The Blinking Suspects 21C3 | 27.12.2004

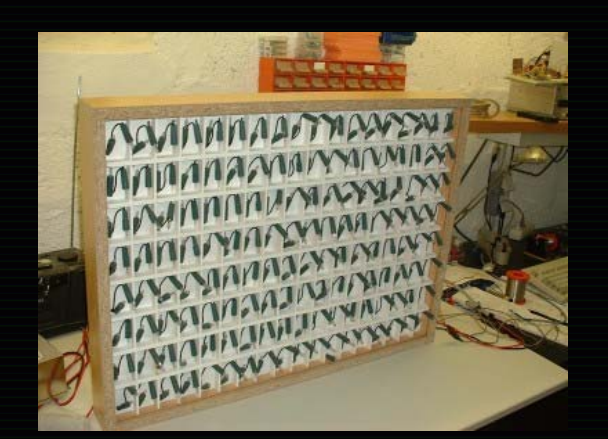

288 Lichterkettenbirnchen 288 BC337 NPN-Transistoren 288 Widerstände 20 74164 TTL-Schieberegister At90s2313 Max232 viel Kabel und Lötzinn

Ansteuerung über serielle Schnittstelle (9600Baud 8N1)

https://wiki.blinkenarea.org/bin/view/Blinkenarea/XMasLights

https://blinkenarea.org/ copyleft - all rights reversed

## BLINKENmini - Graustufen

### The Blinking<br>21c3 | 27.12.2004 Suspects

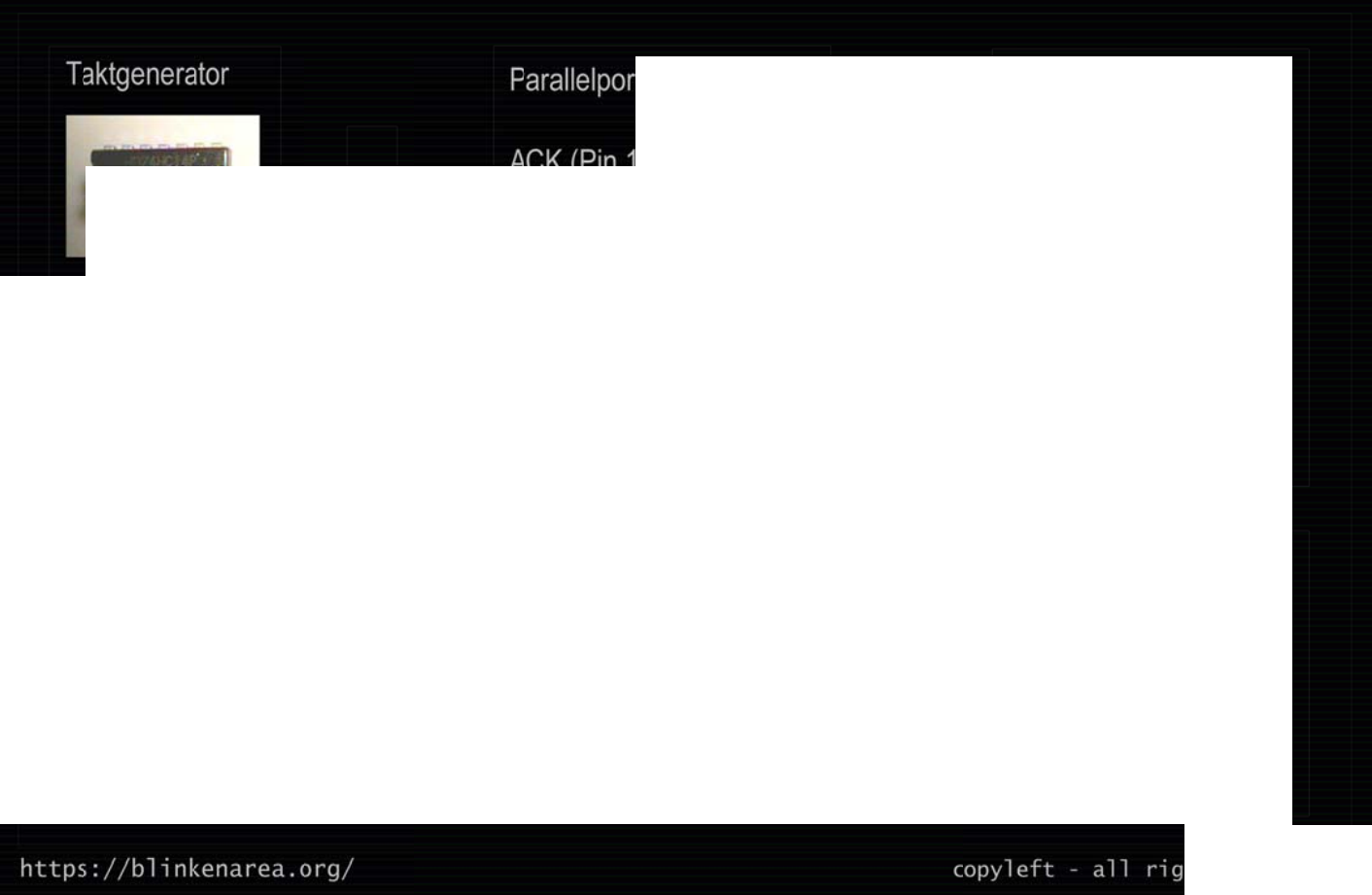

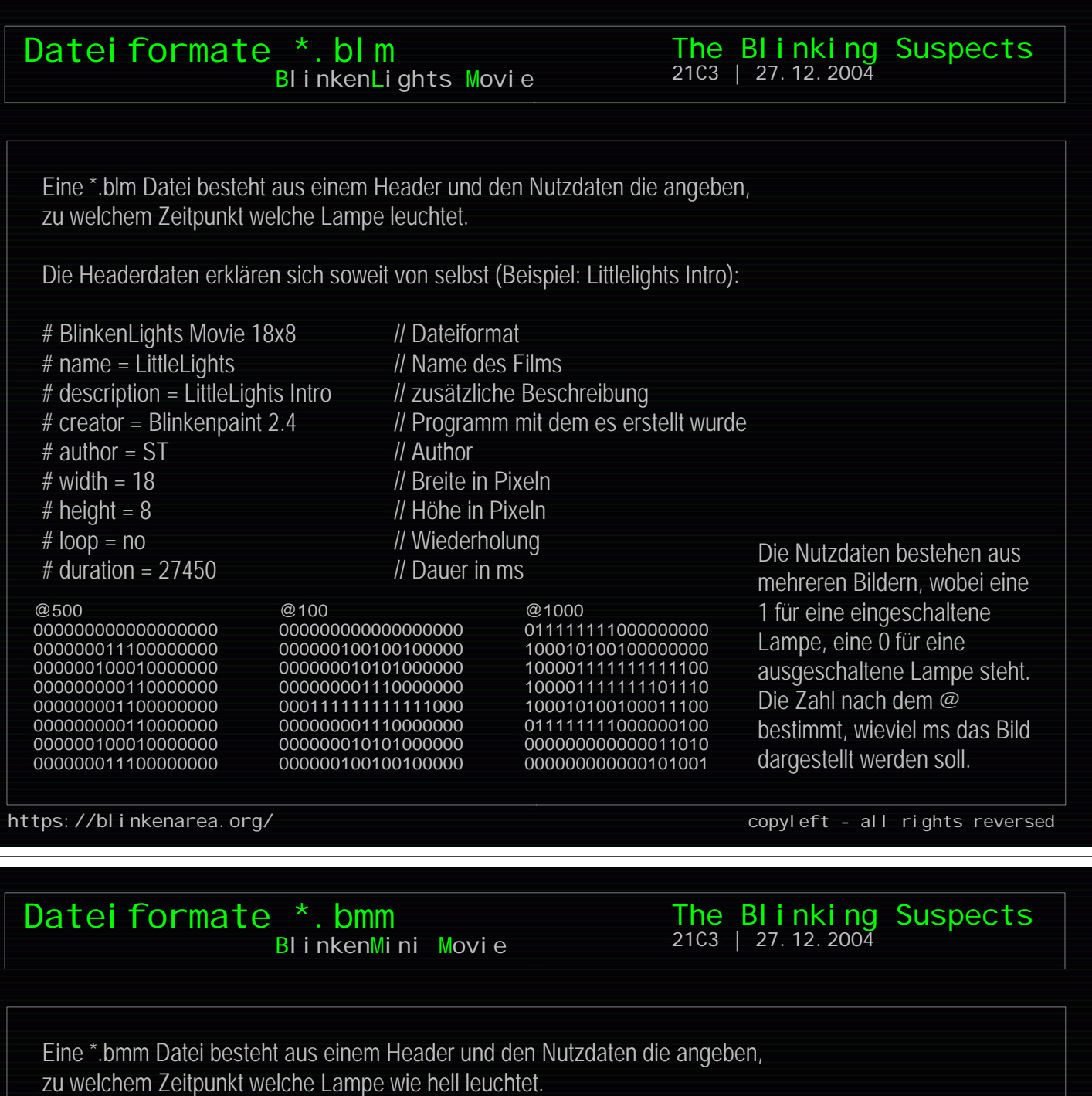

Die Headerdaten erklären sich soweit von selbst:

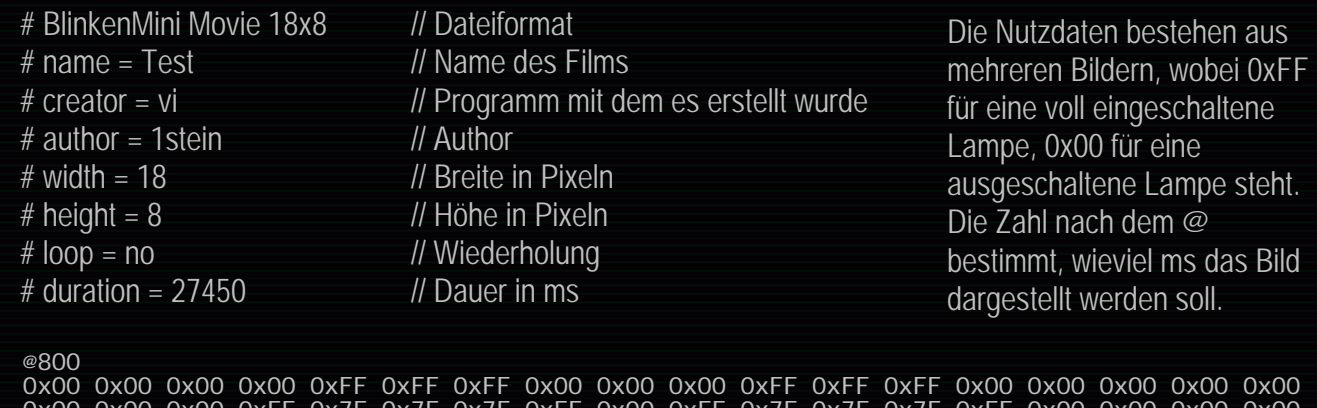

0x00 0x00 0x00 0xFF 0x7F 0x7F 0x7F 0xFF 0x00 0xFF 0x7F 0x7F 0x7F 0xFF 0x00 0x00 0x00 0x00 0x00 0x00 0xFF 0x7F 0x7F 0x7F 0x7F 0x7F 0xFF 0x7F 0x7F 0x7F 0x7F 0x7F 0xFF 0x00 0x00 0x00 0x00 0x00 0xFF 0x7F 0x7F 0x7F 0x7F 0x7F 0x7F 0x7F 0x7F 0x7F 0x7F 0x7F 0xFF 0x00 0x00 0x00 0x00 0x00 0x00 0xFF 0x7F 0x7F 0x7F 0x7F 0x7F 0x7F 0x7F 0x7F 0x7F 0xFF 0x00 0x00 0x00 0x00 0x00 0x00 0x00 0x00 0xFF 0xFF 0x7F 0x7F 0x7F 0x7F 0x7F 0xFF 0xFF 0x00 0x00 0x00 0x00 0x00 0x00 0x00 0x00 0x00 0x00 0x00 0xFF 0xFF 0x7F 0xFF 0xFF 0x00 0x00 0x00 0x00 0x00 0x00 0x00 0x00 0x00 0x00 0x00 0x00 0x00 0x00 0x00 0xFF 0x00 0x00 0x00 0x00 0x00 0x00 0x00 0x00 0x00

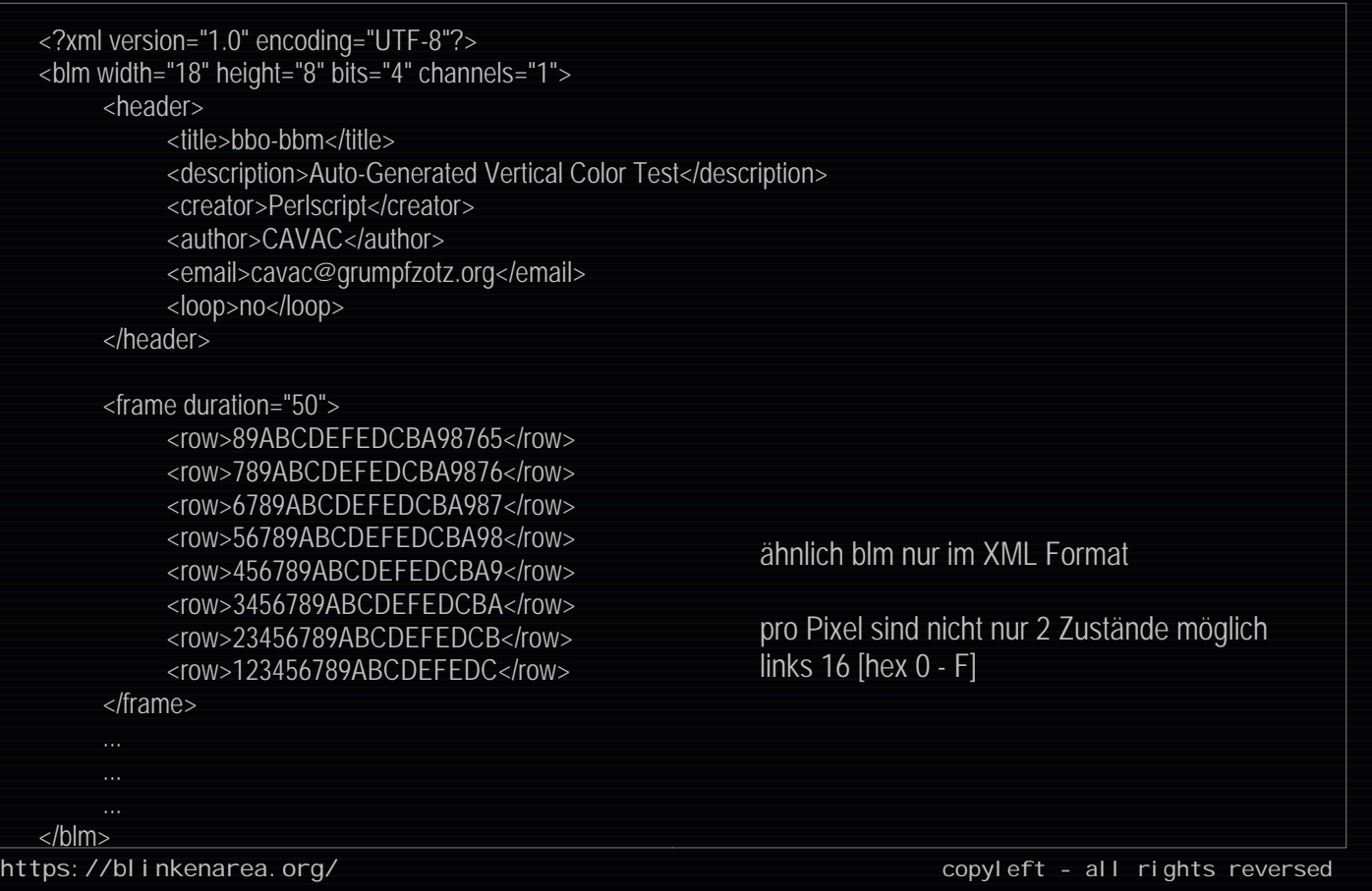

### https://blinkenarea.org/ copyleft - all rights reversed Datei formate \*.bbm Binary Blinken Movie Binärformat kleiner schneller \*.bbm Datei: main header [zusätzliche header] frame start marker frames main header: magic (32 bit) height (16 bit) width (16 bit) channels (16 bit) maxval (16 bit) framecnt (32 bit) duration (32 bit) frameptr (32 bit) frame start marker: magic (32 bit) ('f' 'r' 'm' 's') frame: duration (16 bit) pixels (je 8 bit)  *Größenvergleich* -rw-r--r-- 1 1stein users 1714 Dec 23 11:58 test.blm -rw-r--r-- 1 1stein users 4309 Dec 23 11:58 test.bml -rw-r--r-- 1 1stein users 7892 Dec 23 11:58 test.bmm -rw-r--r-- 1 1stein users 1648 Dec 23 11:58 test.bbm  *Ausschnitt:* 1d0 40 30 30 30 20 10 00 00 00 00 00 00 00 00 00 00 1e0 00 00 00 00 00 00 00 00 00 00 00 00 00 00 00 00 250 00 00 00 00 00 00 00 00 00 00 00 00 00 64 00 00 260 00 00 00 00 00 00 00 00 00 00 00 00 00 00 00 00 The Blinking Suspects 21C3 | 27.12.2004

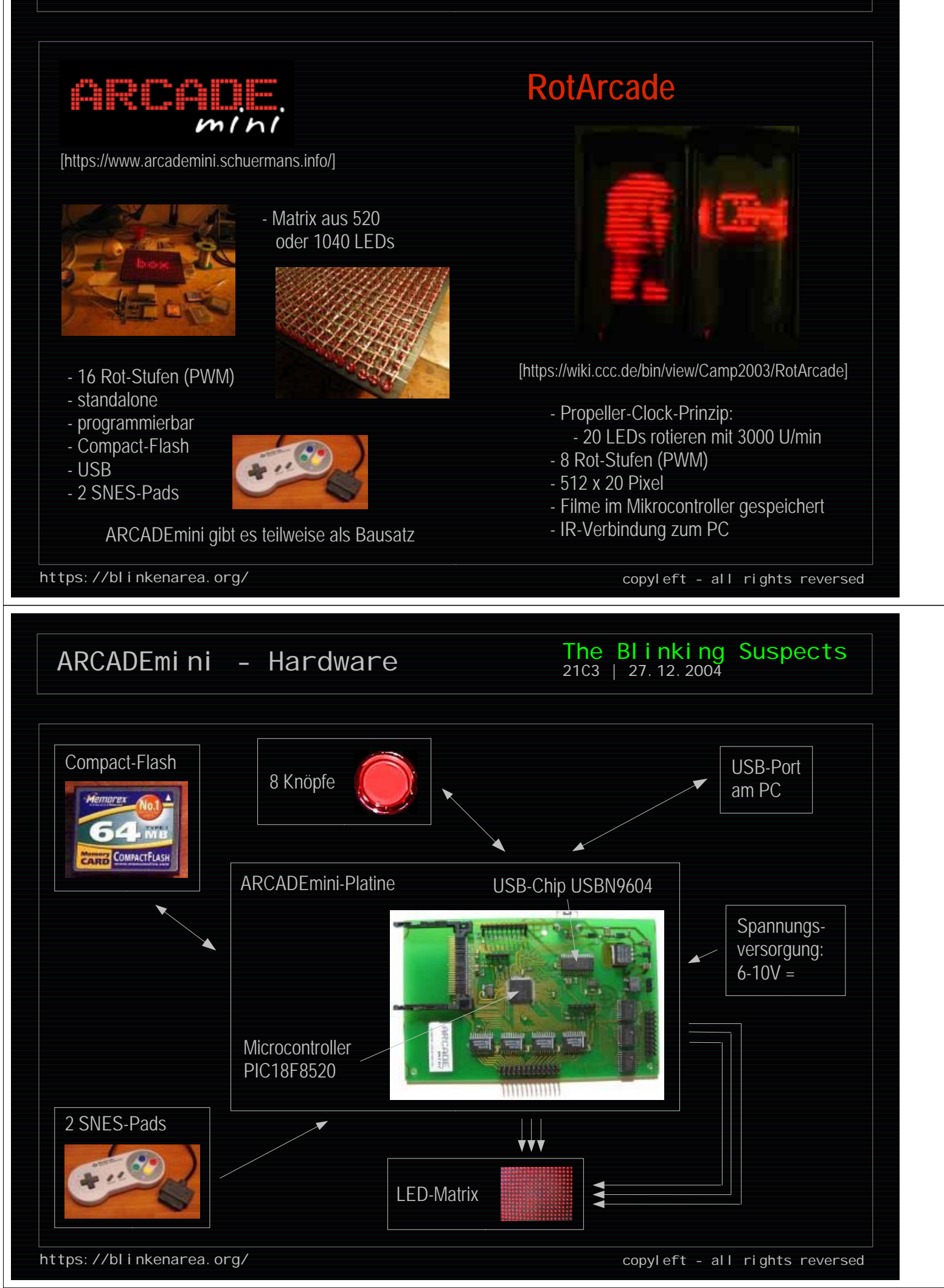

## ARCADEmini - Software

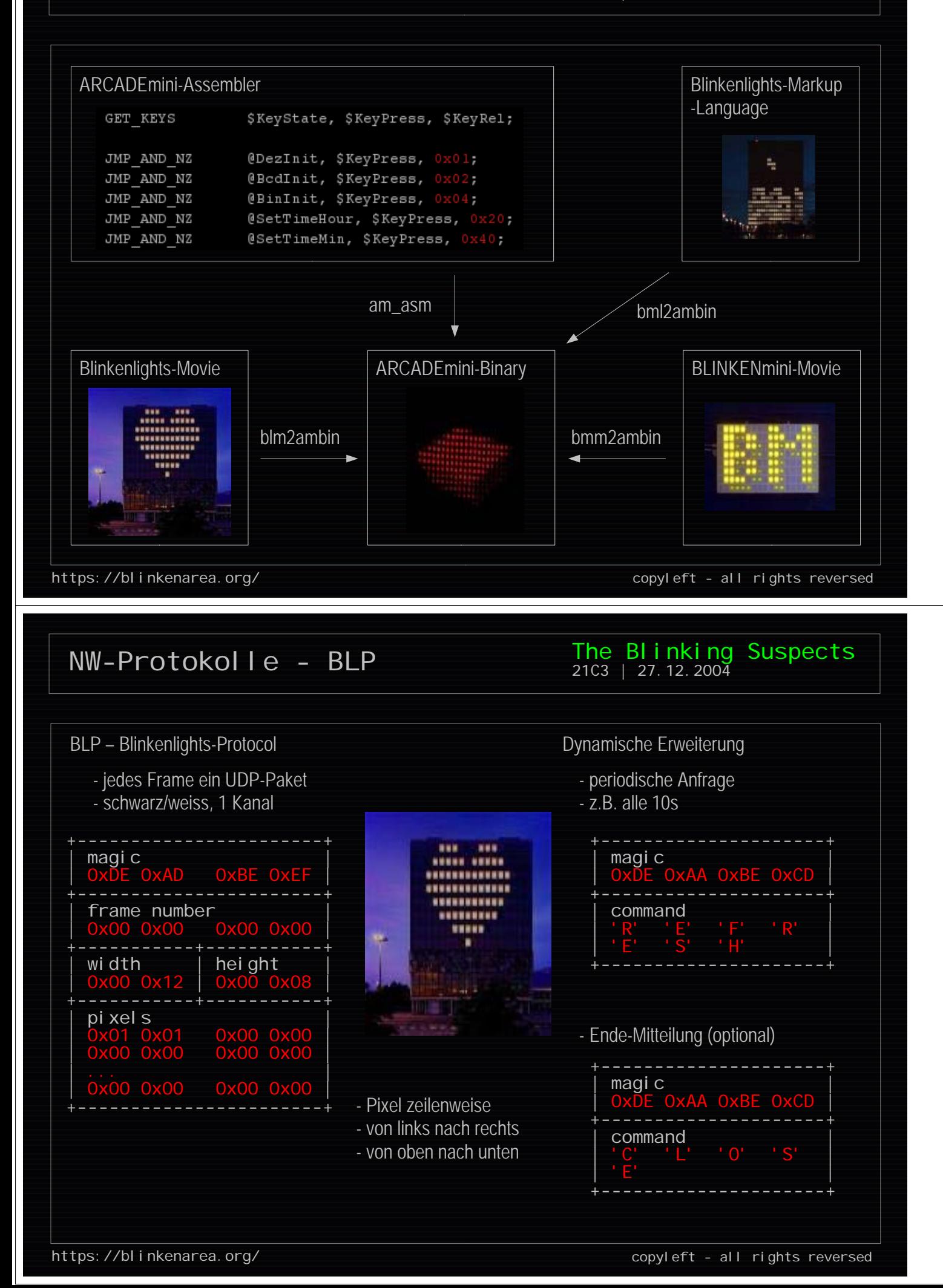

## NW-Protokolle - EBLP

### The Blinking Suspects 21C3 | 27.12.2004

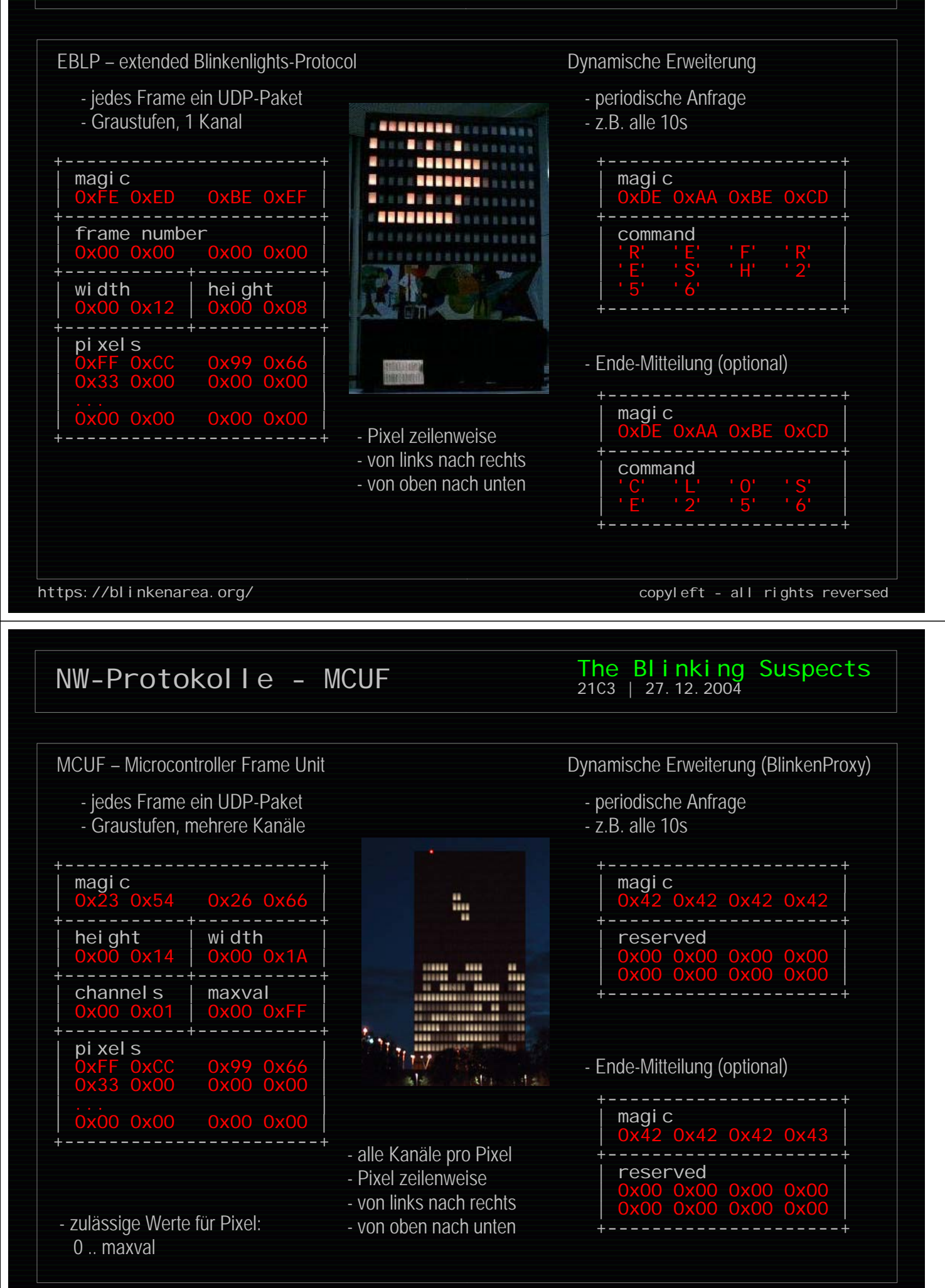

https://blinkenarea.org/ copyleft - all rights reversed

Software - bl\_proxy

The BI inking Suspects 21C3 | 27.12.2004

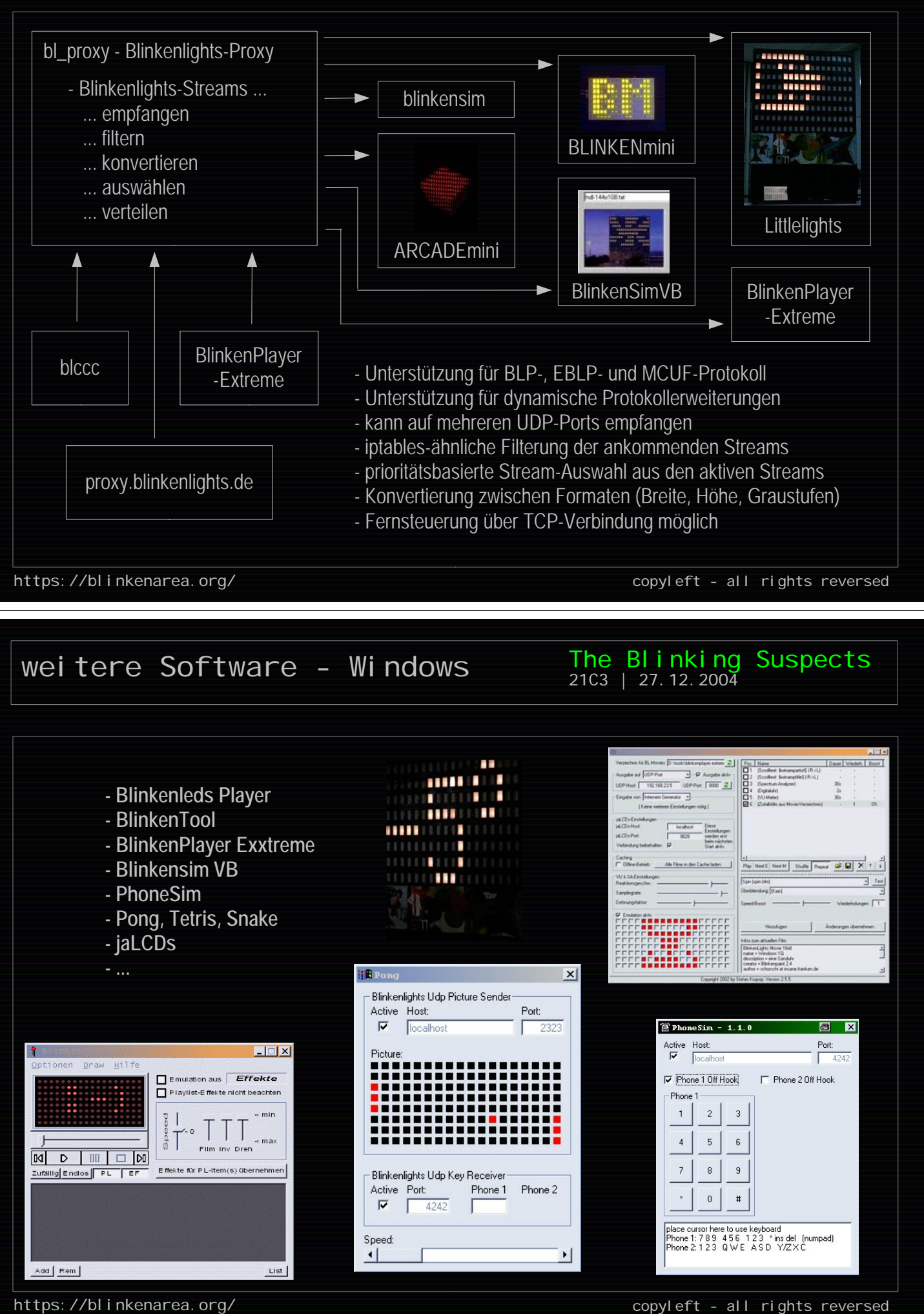

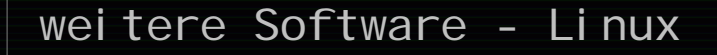

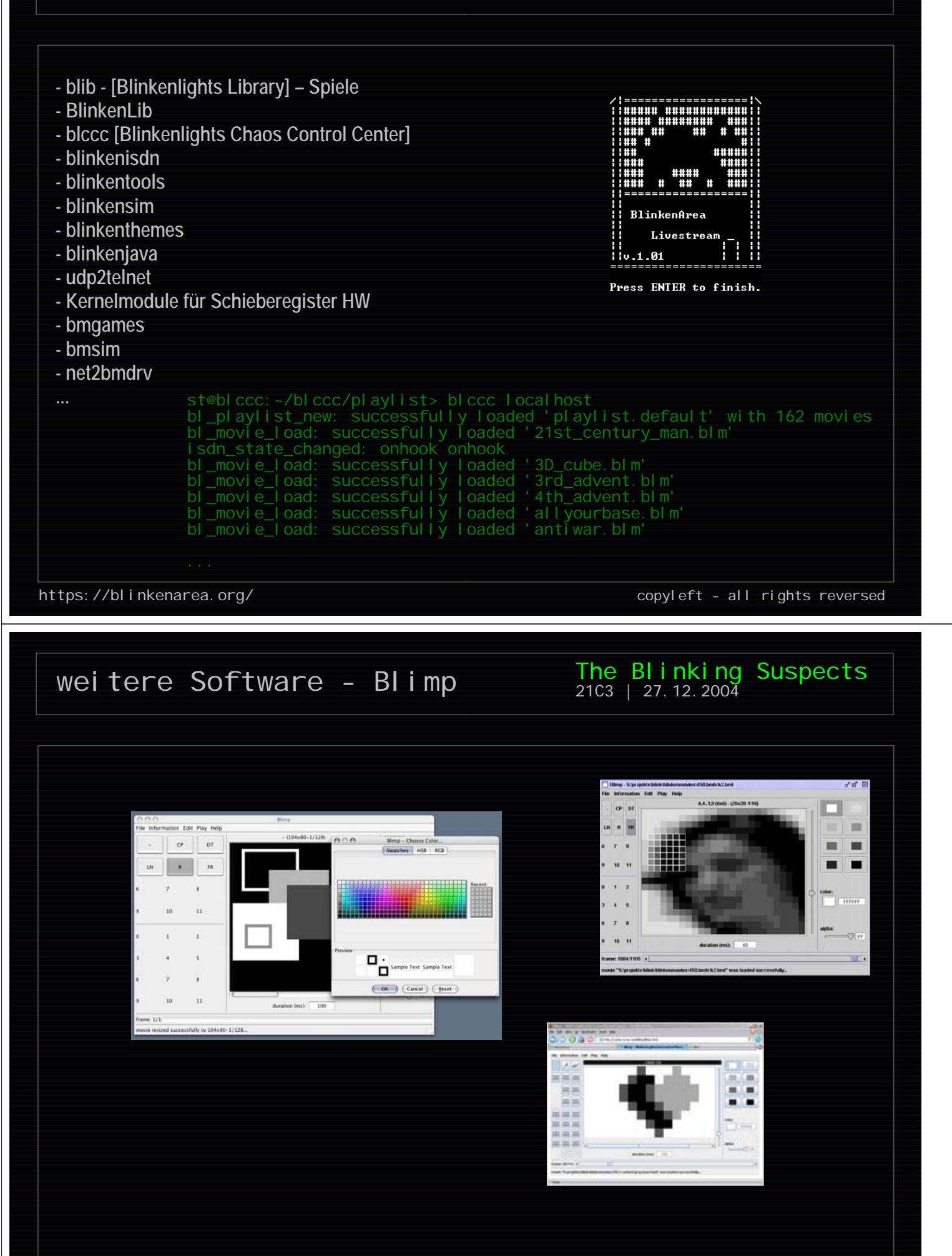

# 21C3

### The Blinking Suspects 21C3 | 27.12.2004

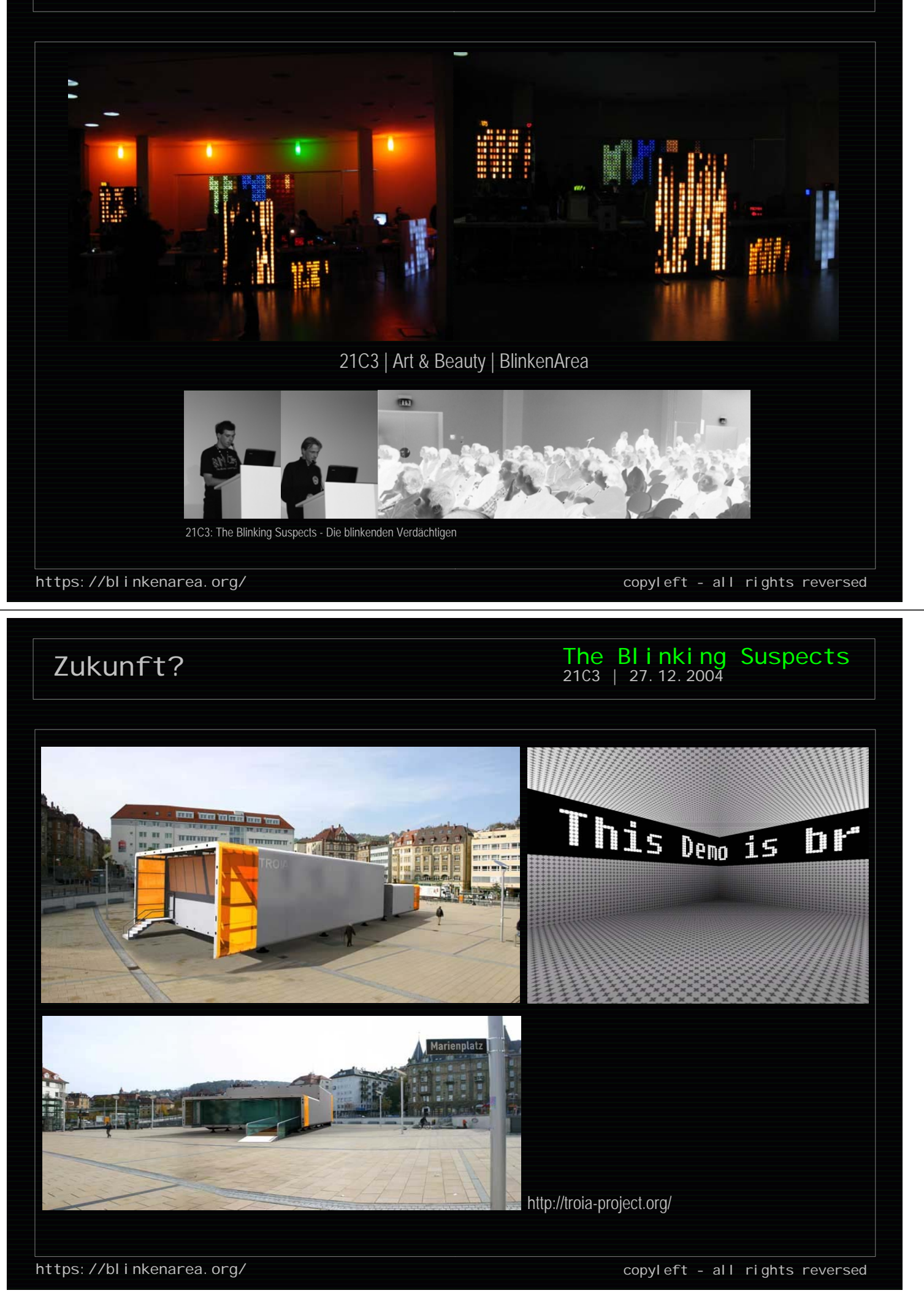

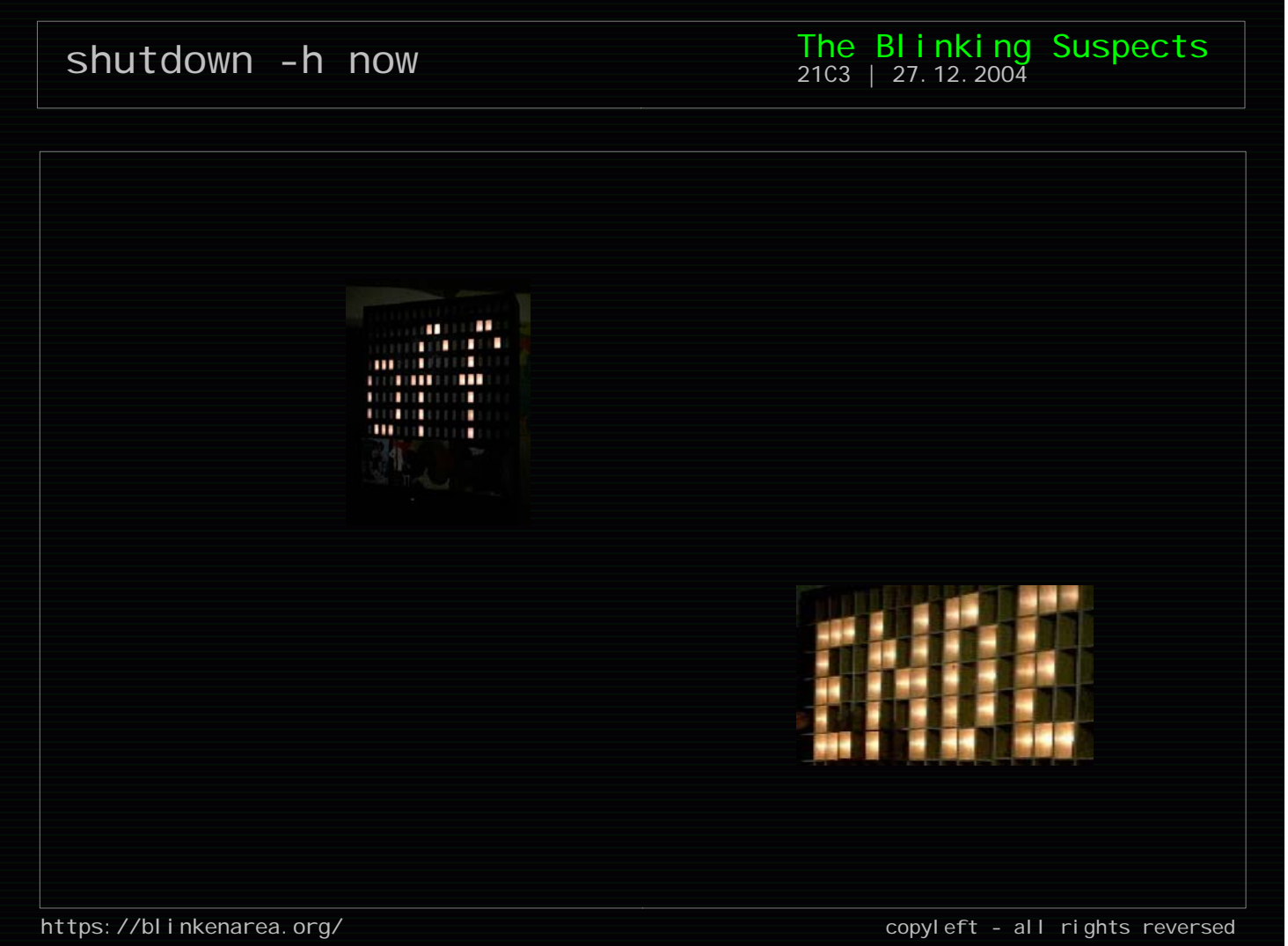